## SAP ABAP table CRMC IPM\_QTYRC\_T {Code List: Quantity Role Code - Text}

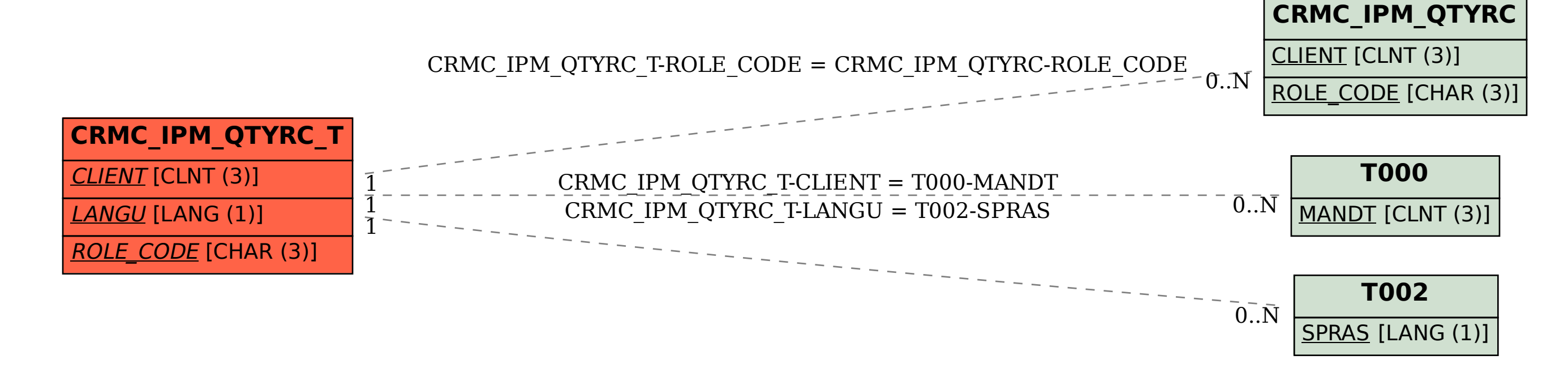